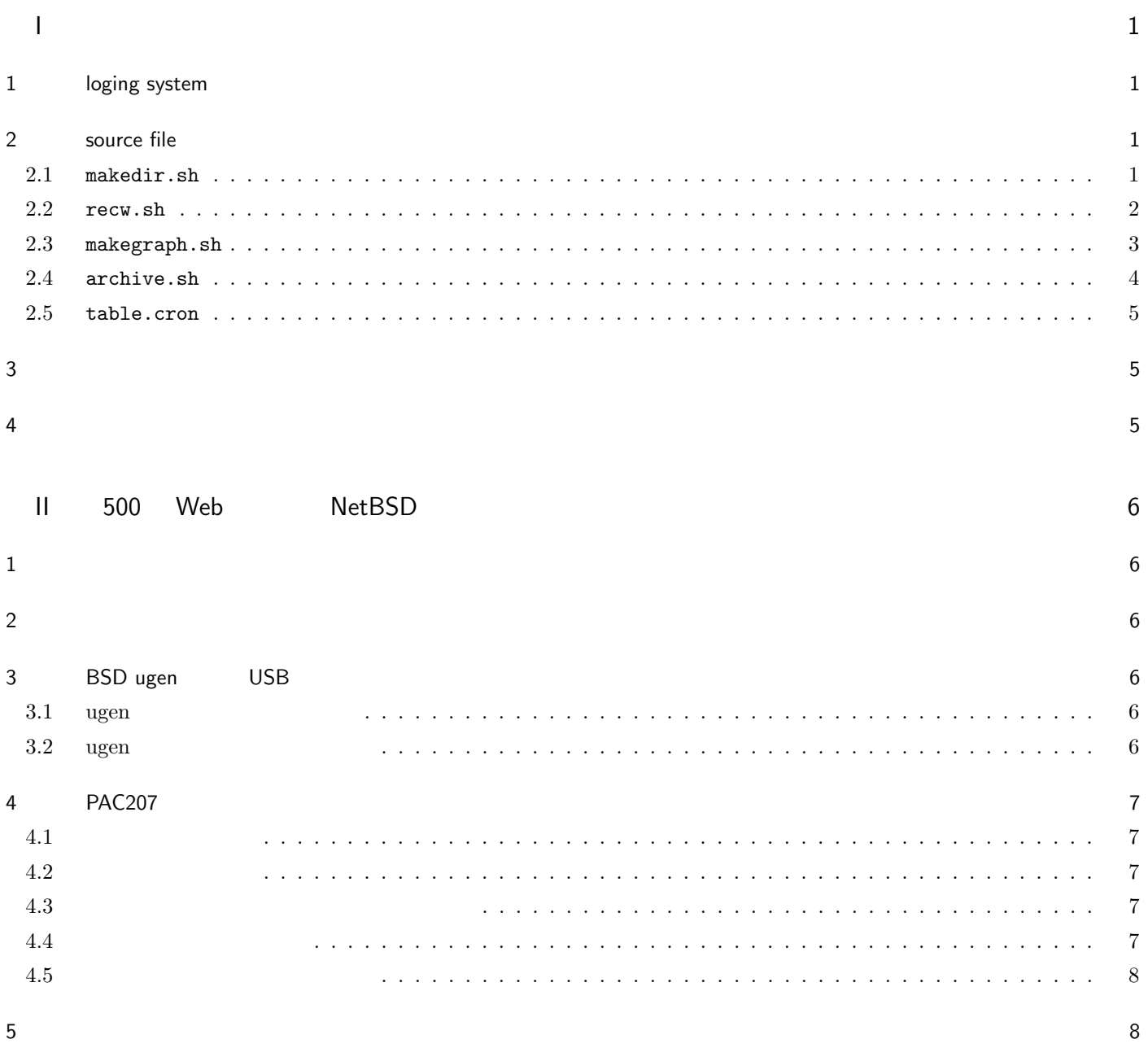

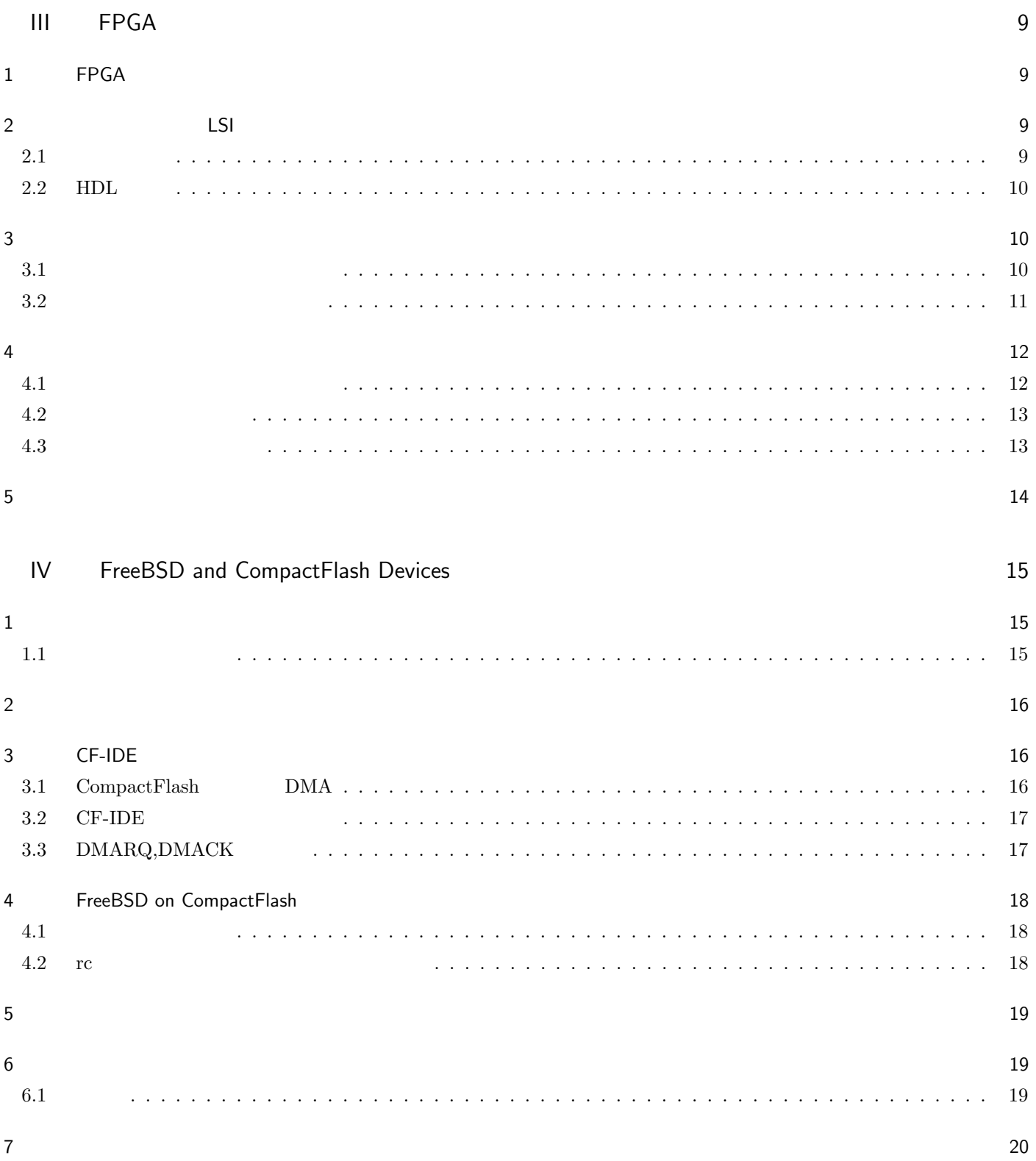

 $_{\rm{mura}}$ 

MMA <sub>1</sub>  $MMA$ 

 $MMA$ PIC H8

 $2F$ 

 $($   $)$  moechar moechar@mma.club.uec.ac.jp

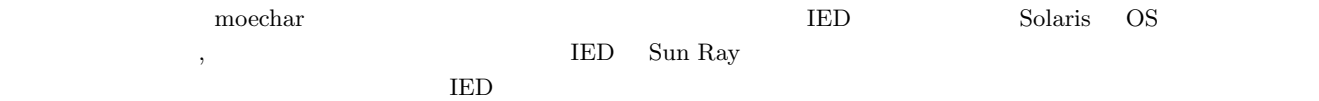

### 1 loging system

I

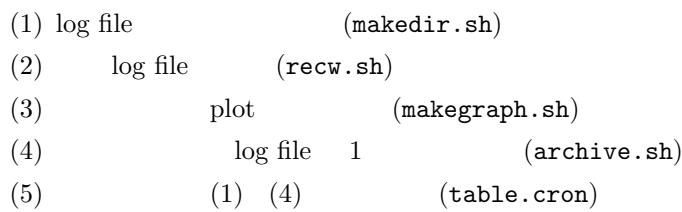

### 2 source file

### 2.1 makedir.sh

```
1 #!/usr/bin/bash<br>2 year='env LANG=0
2 year='env LANG=C date | awk '{print $6}'' # date
3 month='env LANG=C date | awk '{print $2}'' # date
4 day='env LANG=C date | awk '{print $3}'' # date
5
    case $month in #
    7 Jan)
           \texttt{month=1}9 ;;
   Feb)
           nonth=2;
12 ;;
    Mar)
           \texttt{month=3} ; ;
15 ;;
    Apr)
           math=4;
18 ;;
    May)
           month=5\overline{ };
    Jun)
           \mathop{\rm month=6}_24 ;;
    Jul)
           month=7;;Aug)
           math=8;
30 ;;
    Sep)
           month=9
           \, ;<br> \, ;
    0ct)
           month=10;
36 ;;
    Nov)month=11\, ;<br> \, ;
    Dec)
           month=12;;
```

```
esac
\begin{array}{c} 43 \\ 44 \\ 45 \end{array}timelabel='echo $year-$month-$day' # 1<br>mkdir ~/var/log/$timelabel # 1
46 mkdir ~/var/log/$timelabel
```
year='env LANG=C date | awk '{print \$6}'' 3 month='env LANG=C date | awk '{print \$2}''<br>4 day='env LANG=C date | awk '{print \$3}'' day='env LANG=C date | awk '{print \$3}''

2.2 recw.sh

5

 $1$  #!/usr/bin/bash<br>2 vear='env LANG=

1ogins='head -n \$Upper1 uni-tmp-pts' # ID 1

grep "\${hoge[\$cnt]}" pts >> "pts\_\${timelabel} \${Upper1}"

 $\sim$  bash example bash example  $\sim$  6 43 date  $~^\sim$ /var/log  $~^\sim$ 

```
6 [ ]
 7
8 prefix=~/var/log/$year-$month-$day # prefix<br>9 prefix2=~/local/bin # prefix
9 prefix2=~/local/bin # ローカル用の prefix
    timelabel='env LANG=C date' # \qquad date
\frac{11}{12}d $prefix #
\frac{13}{14}rsh ied0 env LANG=C w -hl > tmp-tenpu # ied0
15 rsh ied1 env LANG=C w -hl >> tmp-tenpu # ied1
16 sort tmp-tenpu > tenpu \#\frac{17}{18}18 grep pts tenpu > pts \qquad# pts \qquad # pts \qquad hitonokazu='wc -1 pts | awk '{print $1}'' \qquad # pts
19 hitonokazu='wc -l pts | awk '{print $1'' # pts 20 grep dtlocal tenpu > dt # dtlocal
20 grep dtlocal tenpu > dt<br>21 dtninzu='wc -1 dt | awk
    dtninzu='wc -l dt | awk '{print $1'' # dtlocal
\frac{22}{23}23 awk '{print $1}' pts > tmp-pts # ID
24 awk '{print $1}' dt > tmp-dt
\begin{array}{c} 24 \\ 25 \\ 26 \end{array}uniq tmp-pts uni-tmp-pts \qquad # \qquad ID
    27 uniq tmp-dt uni-tmp-dt \text{CD}\begin{array}{c} 27 \\ 28 \\ 29 \end{array}29 diff uni-tmp-pts uni-tmp-dt | grep "<" | awk '{print $2}' > uni-tmp-nondt
    # remote ID
31
    Upper1='wc -l uni-tmp-pts | awk '{print $1}'' #
33
34 if [ $Upper1 -ne 0 ];<br>35 then <br>36 logins='head -n $Upper1 uni-tmp-pts' # ID 1
37 hoge=($logins) #
\frac{38}{39}39 cnt=0 #
40 DecUpper='expr $Upper1 - 1'
41 while [ $cnt -le $DecUpper ]; #<br>42 do<br>43 grep "${hoge[$cnt]}" pts >> "pt
42 do
44 \overline{\text{cnt}} = 'expr \overline{\text{*}}\text{cnt} + 1'<br>45 done
45 done \hbox{#} ID
46 else
     touch "pts_${timelabel} ${Upper1}"
48 fi
49
    Upper2='wc -l uni-tmp-dt | awk '{print $1'' #
\frac{50}{51}<br>\frac{51}{52}<br>\frac{53}{54}if [ $Upper2 -ne 0 ]; #
\frac{55}{57}<br>\frac{56}{58}57 cnt=0
58 DecUpper='expr $Upper2 - 1'
59 while [ $cnt -le $DecUpper ];<br>60 do note that is also
60 do
61 grep "${hoge[$cnt]}" dt >> "dt_${timelabel} ${Upper2}" 62 cnt='expr $cnt + 1'
62 cnt='expr \text{\%cnt} + 1'<br>
63 done<br>
64 else
63 done
64 else
65 touch "dt_${timelabel} ${Upper2}"
    fi
\frac{66}{68}Upper3='wc -l uni-tmp-nondt | awk '{print $1'' #
```
then

then

hoge=(\$logins)

54 logins='head -n \$Upper2 uni-tmp-dt'

```
69
70 if [ $Upper3 -ne 0 ];<br>
71 then<br>
72 logins='head
                then
                72 logins='head -n $Upper3 uni-tmp-nondt'
                hoge=($logins)
\begin{array}{c} 73 \\ 74 \\ 75 \\ 76 \\ 77 \\ 78 \\ 79 \end{array}cnt = 076 DecUpper='expr $Upper3 - 1'
                while [ $cnt -le $DecUpper ];<br>do
78 do
                          grep "${hoge[$cnt]}" pts >> "remote_${timelabel} ${Upper3}"
                          cnt="expr %cnt + 1'81 done
82 else
      { 100 \space true} \space \hspace*{0.3cm} \text{touch} \space \text{``remote\_${timelabel$}} \text{ $ $${Upper3}$''}84 fi
85
86 hhmmss='env LANG=C date | awk '{print $4}'' # 87 hh='echo $hhmmss | awk -F: '{print $1}'' #
87 hh='echo $hhmmss | awk -F: '{print $1}'' #<br>88 mm='echo $hhmmss | awk -F: '{print $2}'' #88 mm='echo $hhmmss | awk -F: '{print $2}'' \qquad # 89 ss='echo $hhmmss | awk -F: '{print $3}'' \qquad #
     ss='echo $hhmmss | awk -F: '{print $3}''
\frac{90}{91}91 hmm='$prefix2/comprate 60 $mm' # #<br>92 hss='$prefix2/comprate 3600 $ss' # #
     hss='$prefix2/comprate 3600 $ss'
93 time='echo "scale=6; $hh + $hmm + $hss" | bc' #
94 echo "$time $Upper1 $Upper2 $Upper3" >> $prefix/time-ninzu.dat
\frac{95}{96}96 rm tenpu tmp-tenpu dt pts tmp-pts tmp-dt uni-tmp-nondt uni-tmp-pts uni-tmp-dt
    \verb|casez| = \verb|6| + \verb|1| + \verb|1| + \verb|1| + \verb|1| + \verb|1| + \verb|1| + \verb|1| + \verb|1| + \verb|1| + \verb|1| + \verb|1| + \verb|1| + \verb|1| + \verb|1| + \verb|1| + \verb|1| + \verb|1| + \verb|1| + \verb|1| + \verb|1| + \verb|1| + \verb|1| + \verb|1| + \verb|1| + \verb|1| + \verb|1| + \verb|1| + \verb|1| + \verb|1| + \verb|1| + \verb|1| + \verb|1| + \verb|1| + \verb|1| + \verb|while C, Java, Pascal for
    14 15 rsh \sigmaID \Box26 27 uniq \mu\,pts dtlocal \,IED Sun Ray the pts dtlocal control of the Sun Ray the pts dtlocal of the District of the District of the District of the District of the District of the District of the District of the District of the District of the Dist
  {\tt pts} , the vector pts dtlocal experiments {\tt pts} , {\tt dbt}6691 92 comprate Cdouble \qquad bc \qquad source code
                                                             公開する程の物でもございません.ある日付に構成された time-ninzu.dat なるプロットデータの 20 時から 1 時間分のデー
                                          (, pts, dtlocal, remote )20.001111 85 81 4<br>20.084444 86 82 4<br>20.167778 87 83 4<br>20.334444 86 82 4<br>20.334444 86 81 5<br>20.501111 85 79 65<br>20.584444 83 78 55<br>20.667778 83 78 55<br>20.667778 83 77<br>20.834444 82 76 6<br>20.917778 78 72 6
  2.3 makegraph.sh
 1 #!/usr/bin/bash<br>2 year='env LANG=0
 2 year='env LANG=C date | awk '{print $6}''
 3 month='env LANG=C date | awk '{print $2}''
      4 day='env LANG=C date | awk '{print $3}''
 5
      [-1]7
 8 prefix=~/var/log/$year-$month-$da<br>9 prefix2='which gnuplot'
 9 prefix2='which gnuplot'
10 $prefix2 << EOT
11 set term post color eps<br>12 set out "$prefix/time-n
12 set out "$prefix/time-ninzu.eps"<br>13 set key top right
13 set key top right
14 set key box lt 1 lw 2
```

```
15 set style line 1 lt 1 lw 1<br>16 set grid xtics ytics mxtic
       set grid xtics ytics mxtics mytics
17 set mxtics 5
18 set mytics 5
19 set xlabel "Time [hour]"
20 set ylabel "Logins"
21 plot [0:24] "$prefix/time-ninzu.dat" using 1:2 with lines ti "pts", \<br>22 "$prefix/time-ninzu.dat" using 1:3 with lines ti "dtlocal", \
22 "$prefix/time-ninzu.dat" using 1:3 with lines ti "dtlocal", \<br>23 "$prefix/time-ninzu.dat" using 1:4 with lines ti "remote"
23 "$prefix/time-ninzu.dat" using 1:4 with lines ti "remote"
24 exit
25 EOT
```
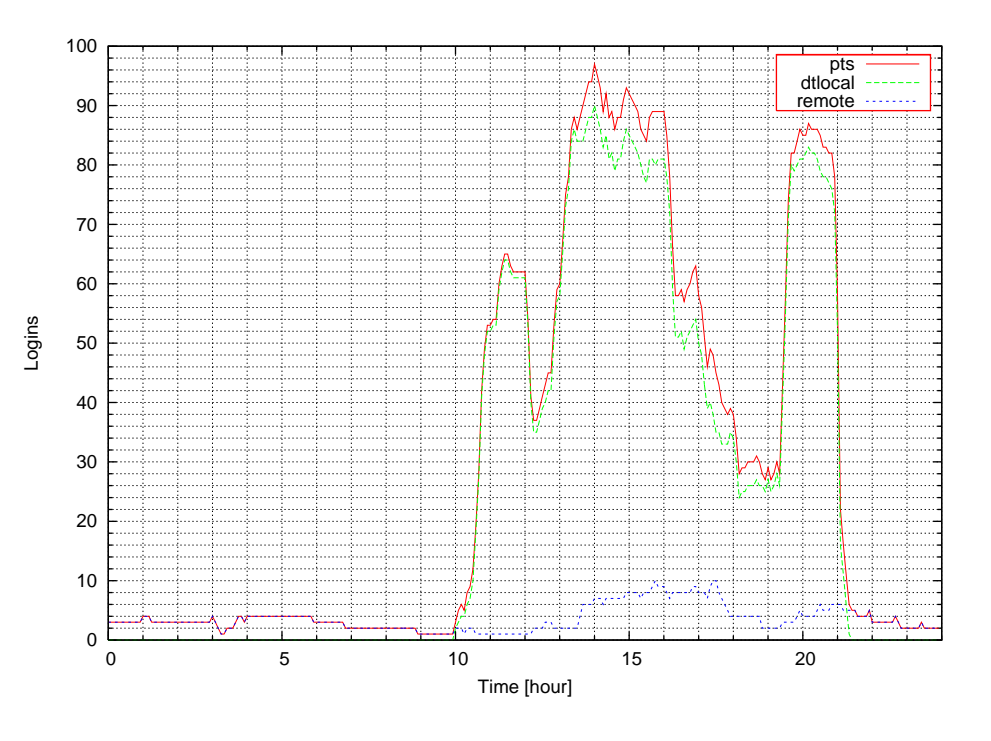

10 25 gnuplot

 $2,3,4,7$  IED

pts=dtlocal+remote

2.4 archive.sh

```
1 #!/usr/bin/bash<br>2 year='env LANG=C
 2 year='env LANG=C date | awk '{print $6}''
 3 month='env LANG=C date | awk '{print $2}''
 4
      \lceil \cdot \rceil6
      prefix=~/var/log
 8
9 \t if [\t $month -eq 1]; \t # 1<br>10 then # 1
10 then \# 1
11 year='expr $year - 1';
12 month=12
\begin{array}{ll} 12 & \text{mont} \\ 13 & \text{else} \\ 14 & \end{array}month='expr $month - 1'
      15 fi
16
17
\begin{array}{cc} 18 & \text{cd} \text{ 8 prefix} \\ 19 & \text{ls} \text{ -a} \text{ | gr} \end{array}19 ls -\bar{a} | grep $year-$month | grep -v tar > list # 20 Upper='wc -1 list | awk '{print $1}'' #
      Upper='wc -l list | awk '{print $1'' #
\frac{21}{22}timelabel='head -n $Upper list' #<br>hiduke=($timelabel) # +
      hiduke=($timelabel)
\begin{array}{c} 23 \\ 24 \\ 25 \\ 26 \end{array}25 cnt=0
26 DecUpper='expr $Upper - 1'
27 while [$cnt -le$DecUpper ];<br>28 do
28 do
\frac{29}{29} gtar cvjf ${hiduke[$cnt]}.tar.bz2 ${hiduke[$cnt]} # bz2 \text{cm} -r ${hiduke[$cnt]}
30 rm -r ${hiduke[$cnt]}<br>31 cnt='expr $cnt + 1'
                 cnt='expr $cnt + 1'
```
rm list

recw.sh

### 2.5 table.cron

Sun Solaris cron

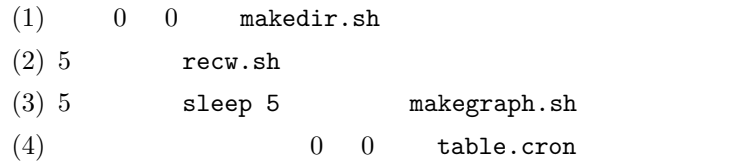

### $3 \overline{\phantom{a}}$

 $\overline{4}$ 

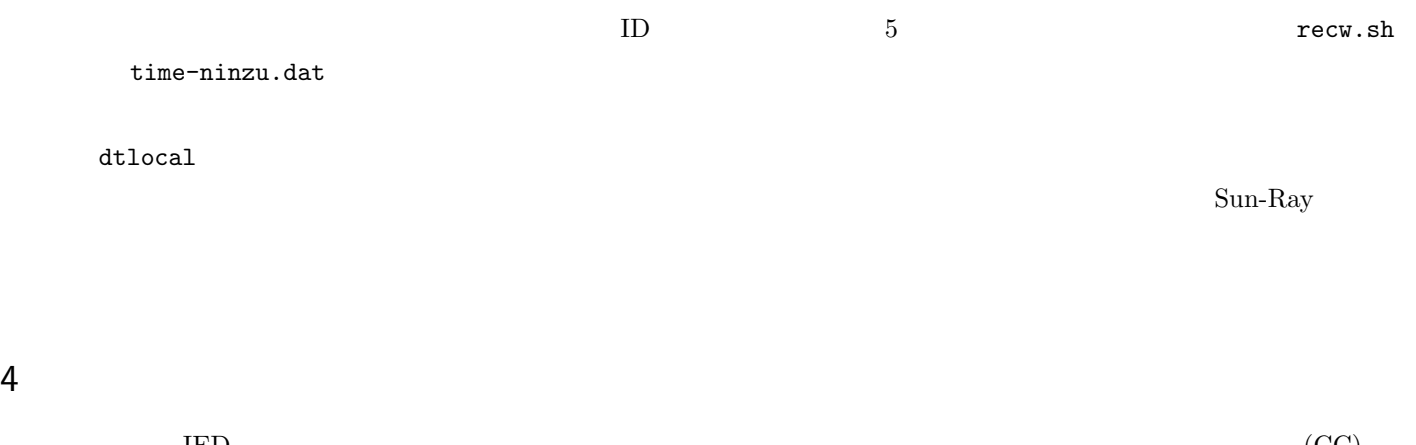

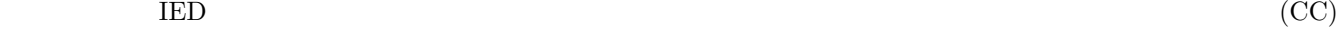

perl ruby, python  $C/C++$ 

II 500 Web NetBSD  $($   $)$  oku oku@mma.club.uec.ac.jp  $1$ elecom  $*1$  500  $*1$  $2 \left( \frac{1}{2} \right)$ Web ( UCAM-E1C10MDSV ) PixelArt PAC207 Video4Linux Video4Linux 3 BSD ugen USB  $10^*2$  BSD ugen  $\mu$ gen USB  $\mu$ 3.1 ugen void pa\_regWriteByte(pa\* p,int index,char c){ struct usb\_ctl\_request req; req.ucr\_request.bmRequestType = UT\_VENDOR; req.ucr\_request.bRequest = 0; USETW(req.ucr\_request.wLength,0); USETW(req.ucr\_request.wValue,c); USETW(req.ucr\_request.wIndex,index); req.ucr\_data = NULL; req.ucr\_flags = 0; ioctl(p->fd\_cntl,USB\_DO\_REQUEST,&req); }  $u$ gen et al.  $u$  of  $u$  and  $u$  of  $u$  and  $u$  and  $u$  and  $u$  ioctl  $u$  $\text{PAC}207$ 3.2 ugen FD\_ZERO(&fds); FD\_SET(p->fd\_iso,&fds);  $tv.tv\_sec = 0;$  $tv.tv\_usec = 90*1000;$ select(p->fd\_iso+1, &fds, NULL, NULL, &tv);  $size = read(p - 5fd$ <sub>\_iso</sub>, &gbuf $[mp]$ , 4096); mp += size; if(mp > 3762\*63){  $mp = 0;$ }else{ continue; }

 $*1$  elecom  $*2$  USB

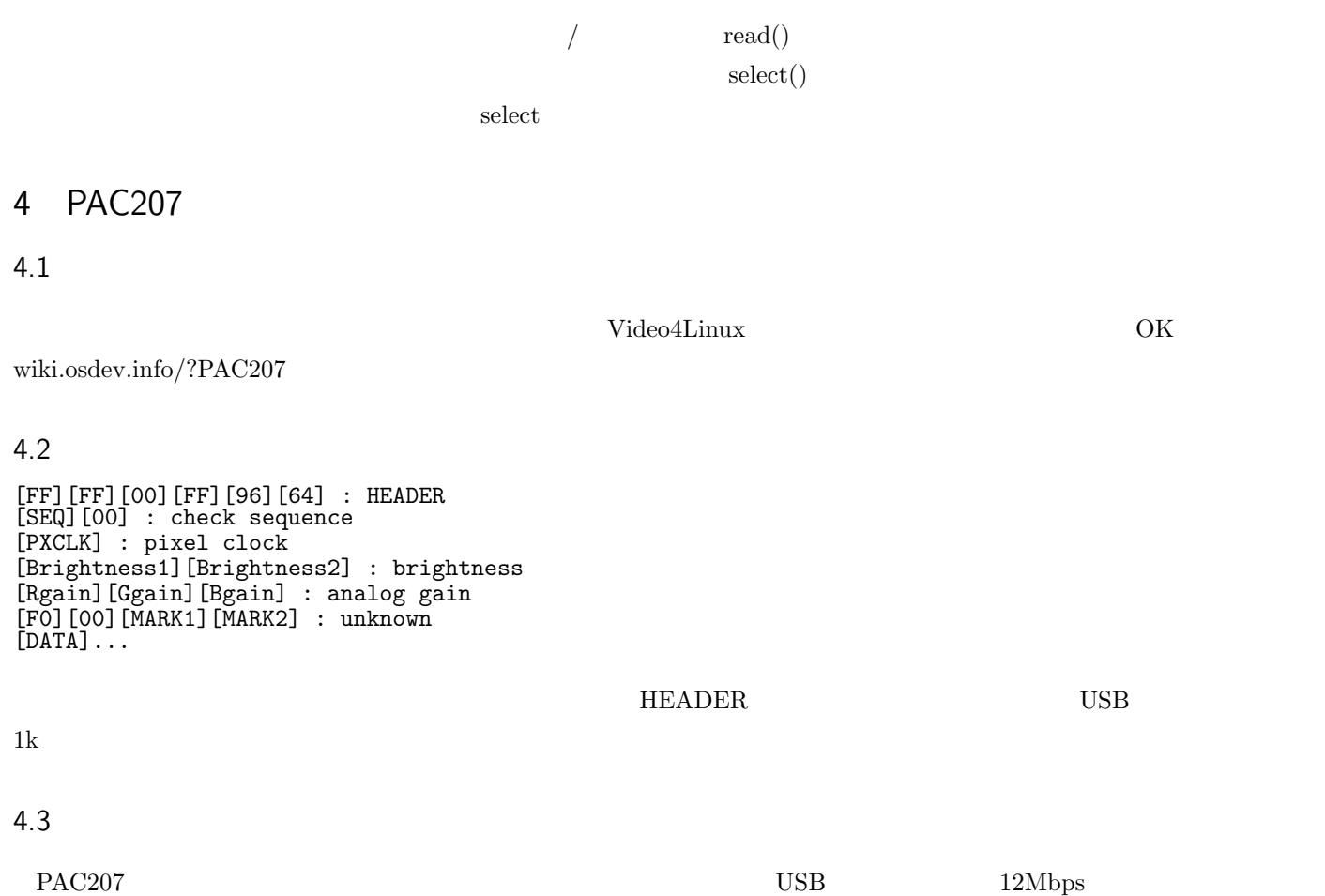

と思われるかもしれませんが、基本的に USB ではホストが要求しないかぎりデバイスはデータを送信できないので、ホストが

 $4.4$ 

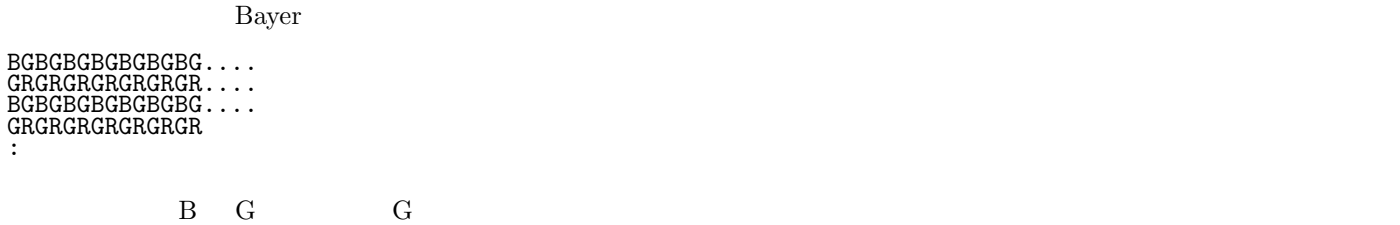

 $\mathbf{Web}$ 

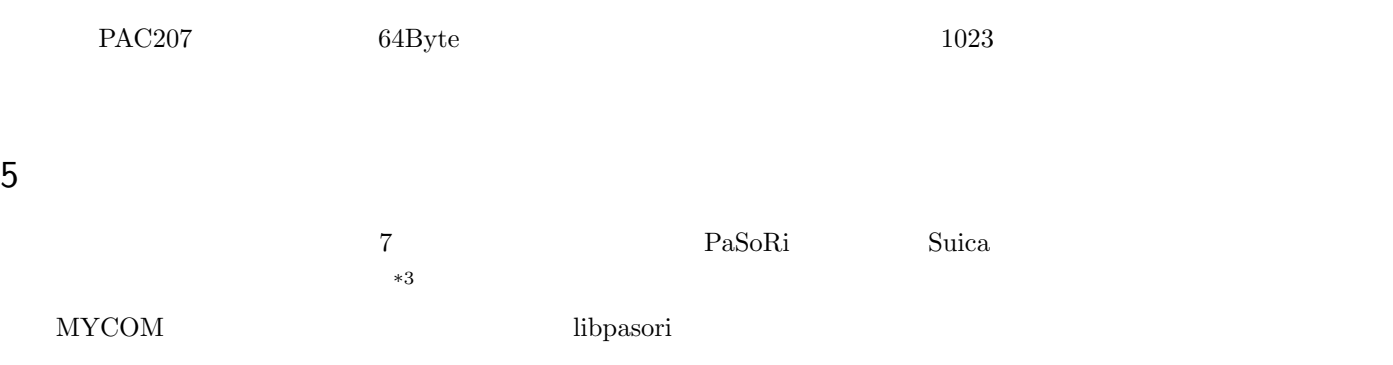

 $\overline{\phantom{a}^{*3}}$   $\overline{\phantom{a}0\text{SM}}$ 

III FPGA

> $($   $)$  oku oku@mma.club.uec.ac.jp

 $\rm FPGA$ 

 $\text{USB}$ 

### 1 FPGA

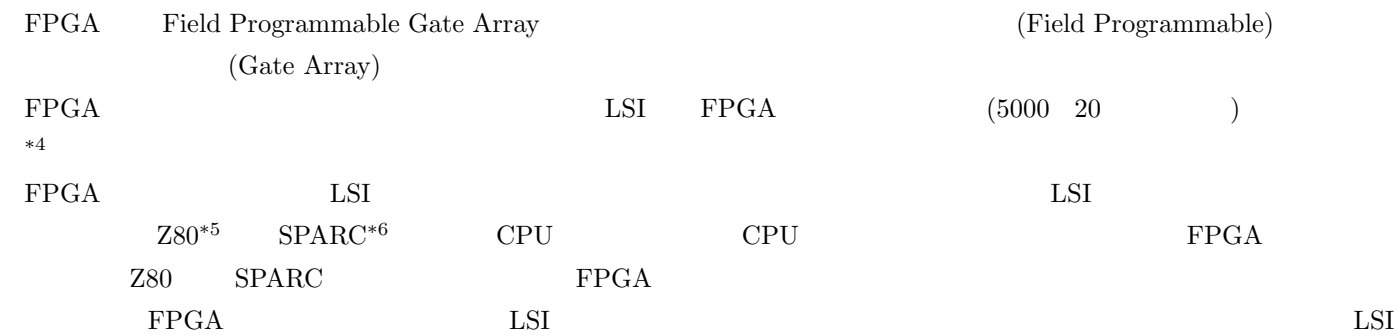

### 2 LSI

 $\rm LSI$ 

### $2.1$

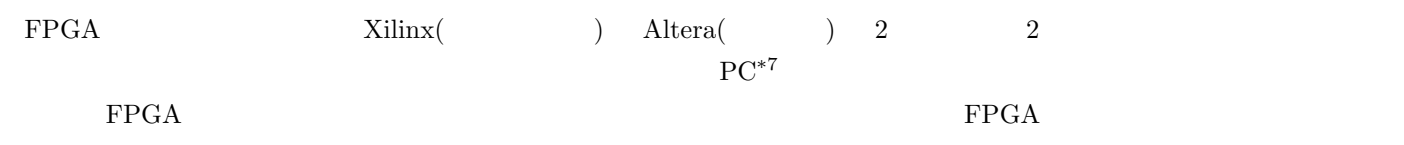

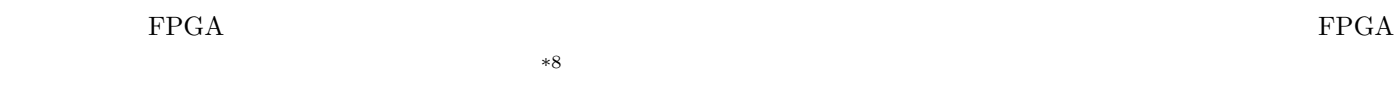

- $\bullet$   $\bullet$   $10$   $\text{FPGA}$
- RAM
- *•* 普通のコネクタが付いてる
- Web  $\bullet$

 $\begin{minipage}{0.9\linewidth} \begin{tabular}{l} \text{Spartan3 Starter Kit} \end{tabular} \end{minipage} \begin{minipage}{0.9\linewidth} \begin{tabular}{l} \text{Spartan3 Starter Kit} \end{tabular} \end{minipage} \end{minipage} \begin{minipage}{0.9\linewidth} \begin{tabular}{l} \text{Spartan3 Starter Kit} \end{tabular} \end{minipage} \end{minipage} \begin{minipage}{0.9\linewidth} \begin{tabular}{l} \text{Sorton} \end{tabular} \end{minipage} \end{minipage} \begin{minipage}{0.9\linewidth} \begin{tabular}{l} \text$  $FPGA$  vga RAM  $VGA$  $NintendoDS$  2ch  ${\rm FPGA}$ 

 $*4$ 

<sup>\*5</sup> Gameboy CPU CPU CPU  $\rm ^{*6}$   $\rm{CPU}$   $\rm$   $\rm{RAM}$   $\rm$   $\rm 1GHz$   $\rm$   $\rm CPU$ 

 $*7 512MB$  RAM 1GHz<br> $*8$  FPGA

 $FPGA$ 

### $2.2$  HDL

 $\rm FPGA$  $FPGA$  (HDL)  ${\rm ASIC} \hspace{20pt} {\rm LSI}$ HDL VHDL VerilogHDL HDL  $\rm C$   $\rm C$ a,b  $AND$   $X$   $LSI$ 1 library ieee; 2 use ieee.std\_logic\_1164.all; 3 4 entity sample\_1 is port ( 5 a,b : in std\_logic;  $6 \qquad x : out std\_logic$  ); 7 end sample\_1; 8 architecture rtl of sample\_1 is<br>begin 10 begin 11  $x \leq a$  and b; 12 end rtl;  $\rm ^{*9}$  FPGA

 $3$ 

 $_{\rm{FPGA}}$ 

### $3.1$

無いですが、C コンパイラを移植するのは結構面倒だったりします。

### ${\rm 1chip\; MSX}\qquad {\rm FPGA}\qquad {\rm MSX}\qquad \qquad {\rm Spartan3\; Starter\; Kit}\qquad \qquad ($ ) examples the following  $\Gamma$

 $CPU$ 

 $\bf C$ 

 $*9$ 

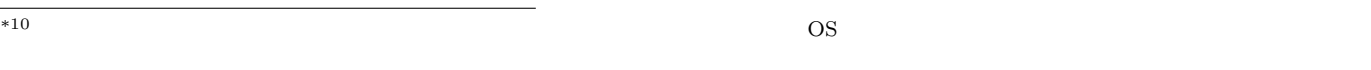

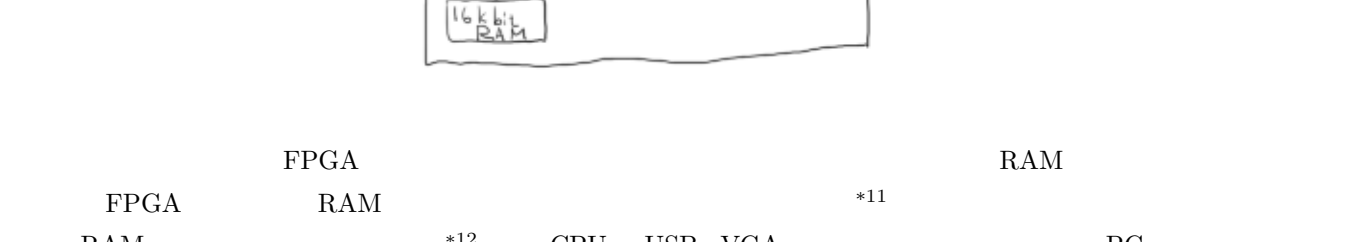

FPGAFTEB

 $\sqrt{\frac{16k}{16}}$ 

J

USB q

→ USB

 $\frac{8M}{101}$ <br>SRAM

**DMAC** 

 $\sqrt{25}$ 

 $64kkt$ RAM

 $\overline{\mathbb{O}}$ 

 $CPU$ 

VGA îì

RGBE<br>Hsync<br>Vsync

 $*10$ 

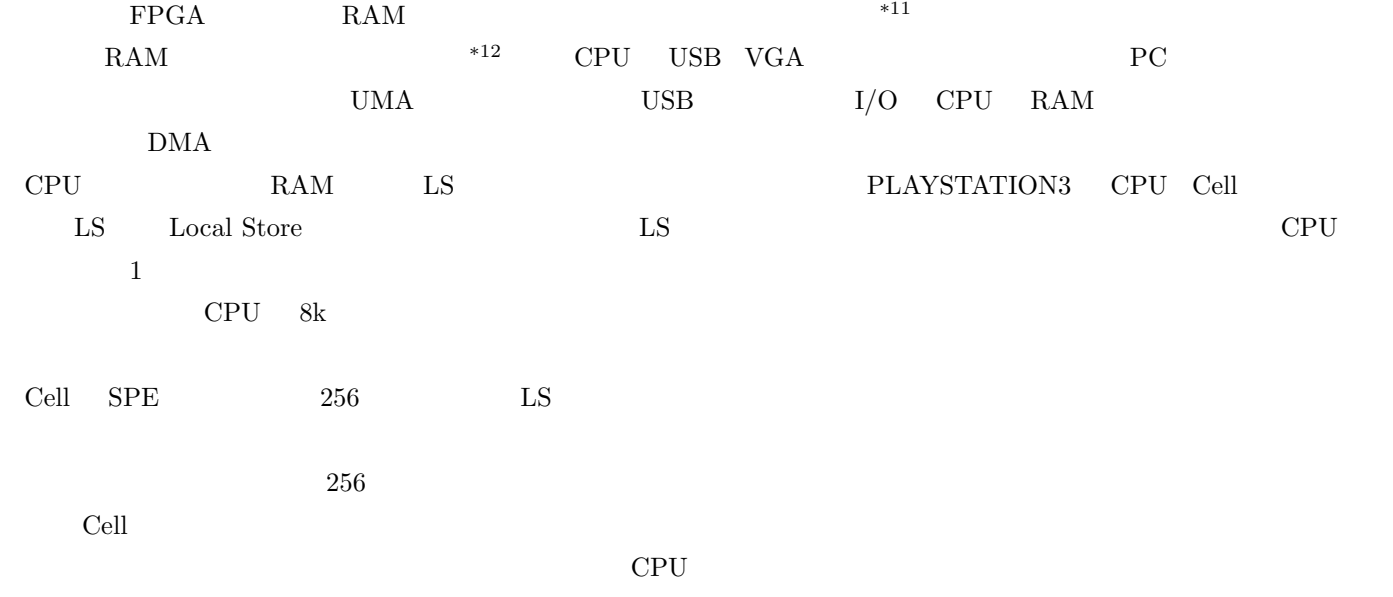

 $\rm FPGA$   $\rm FPGA$ 

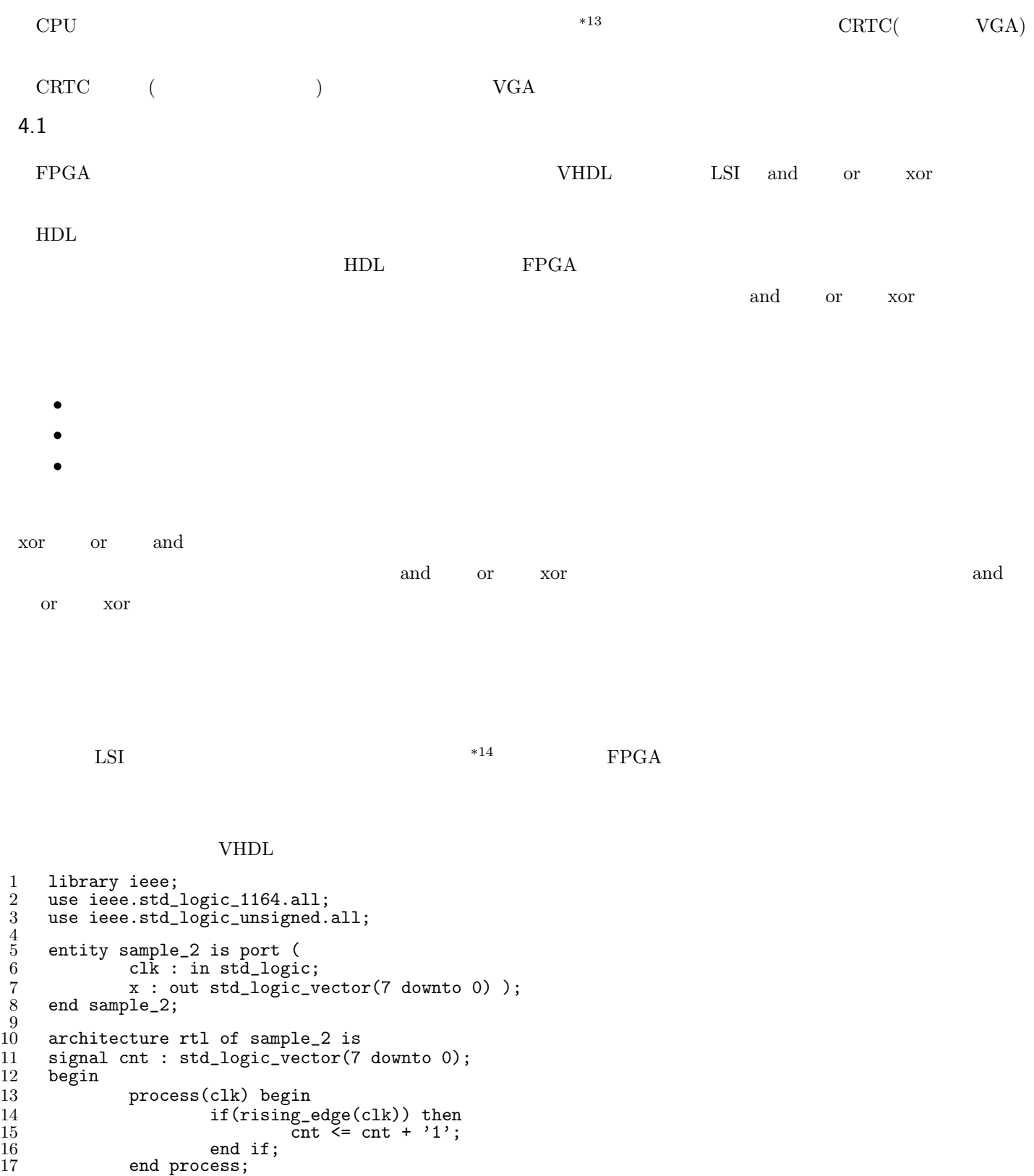

## $x \leq$  cnt; end rtl;

18

 $*13$  CPU

 $*14$  CPU

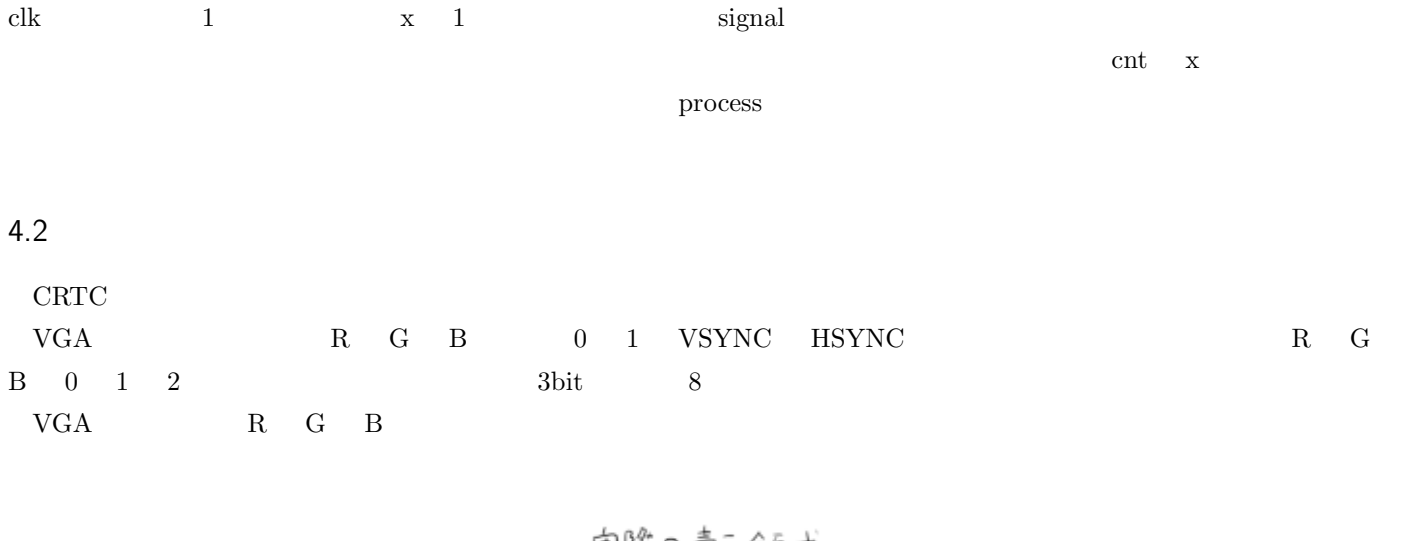

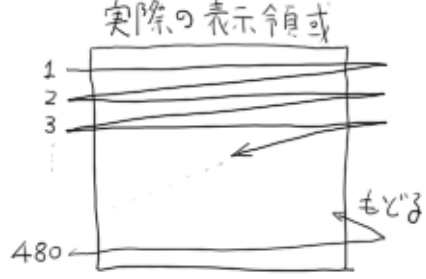

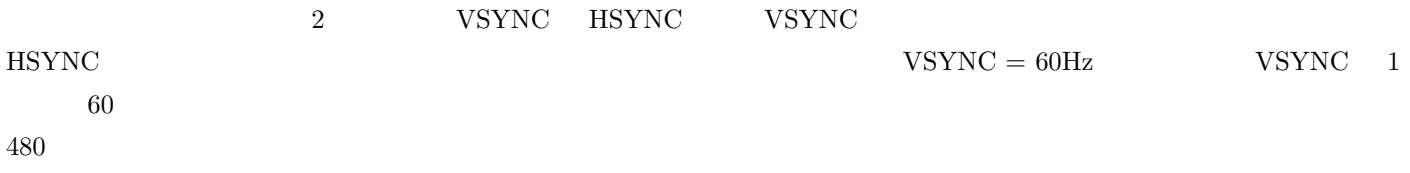

 $\rm CRTC$ 

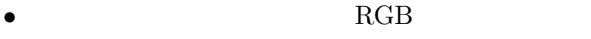

- $\bullet$  480  $VSYNC$
- $\bullet$  640  $\qquad$  HSYNC

 $4.3$ 

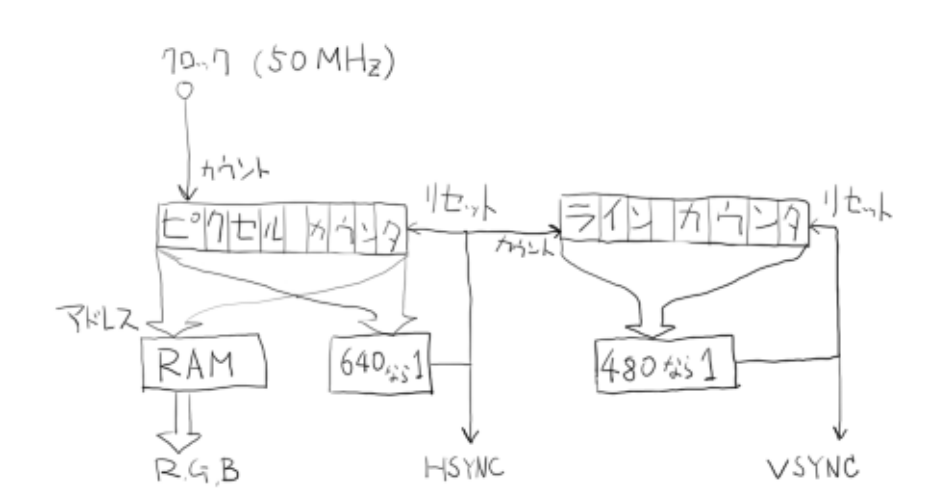

ここでは簡単な CRTC だけを作りましたが、もっと複雑な CPU であってもやることは一緒です。ただし、実現しようとす

 $HDL$ 

VHDL  $\blacksquare$ 

5 おわりに

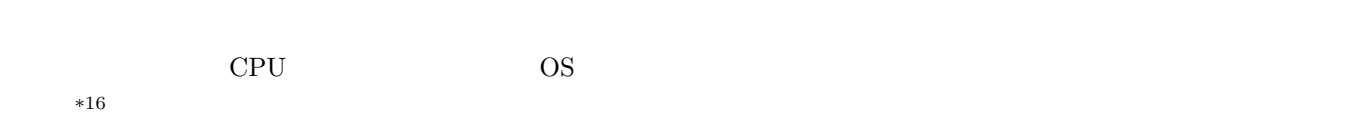

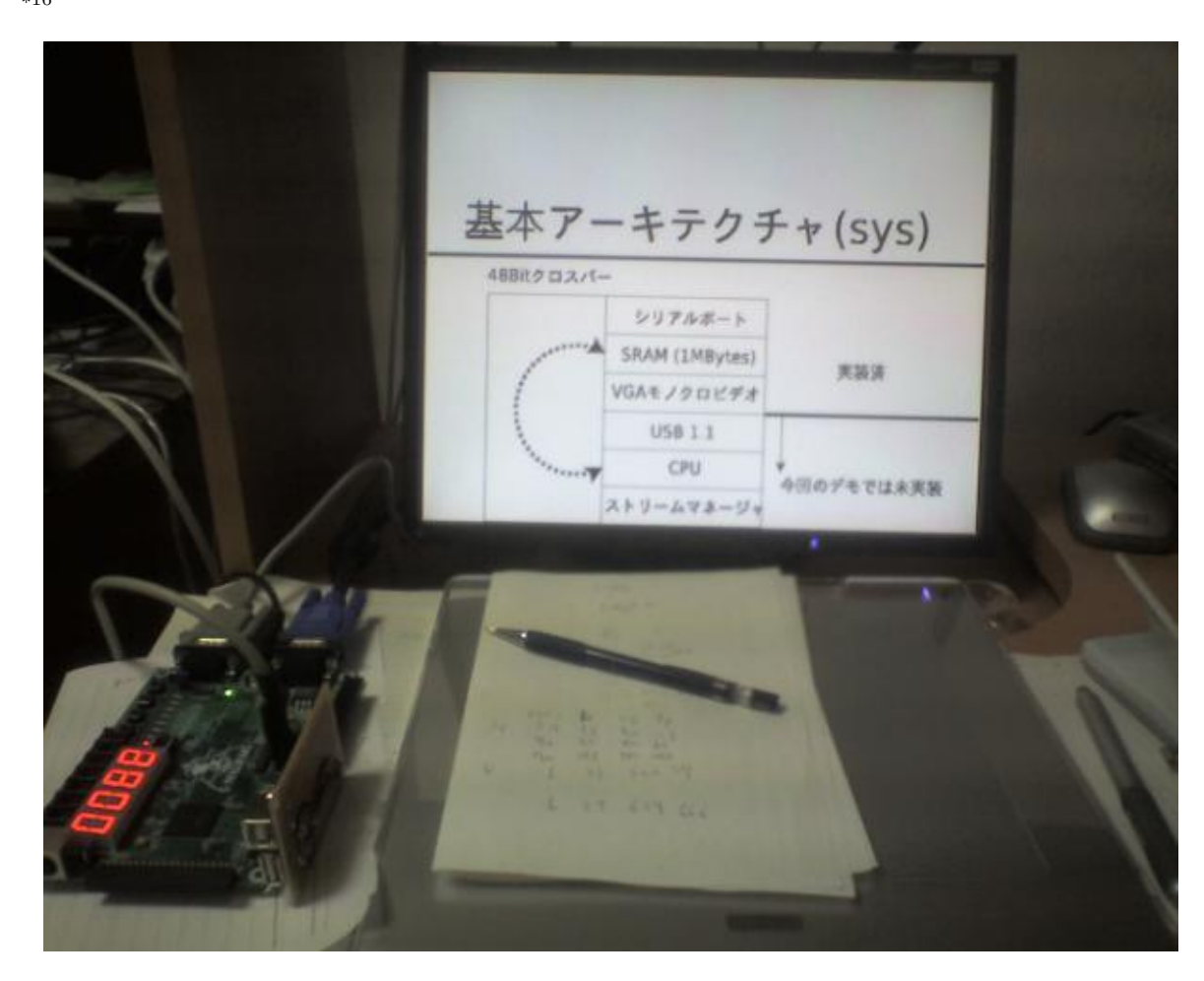

# IV FreeBSD and CompactFlash Devices

### $($   $)$  mura mura@mma.club.uec.ac.jp

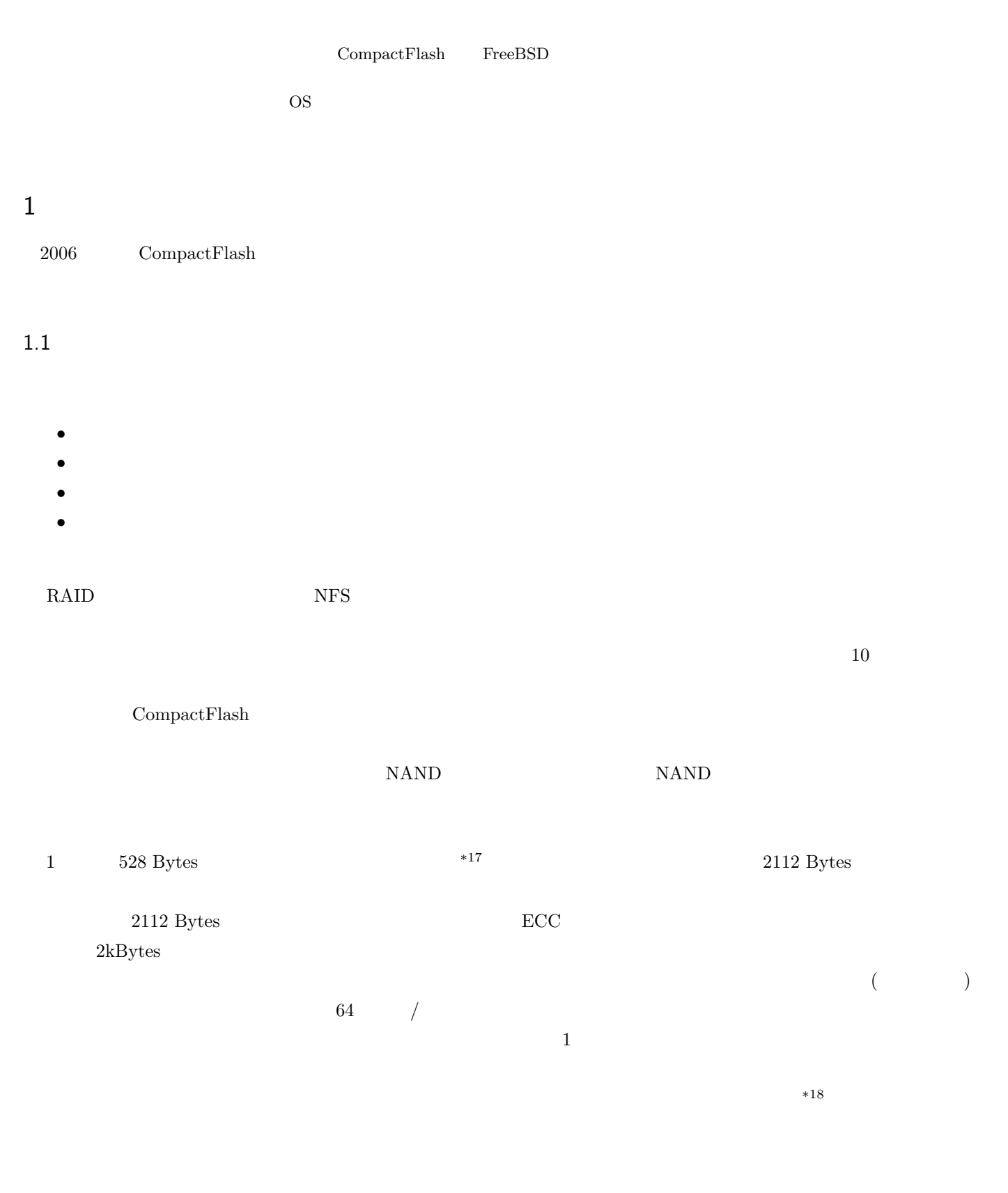

CompactFlash CompactFlash Cometer  $CF$ -IDE  $\sim$  CompactFlash CompactFlash Association  $^{\ast19}$  $\begin{minipage}{14cm} \textbf{CompactFlash} \textbf{Specification} \textbf{Revision 1.4} \end{minipage} \begin{minipage}{14cm} \begin{minipage}{14cm$  $ATA$   $ATA$  $10S$   $BIOS$   $BIOS$ CompactFlash boot  $\rm{UBB}$ CompactFlash Specification Revision 2.1 Multiword DMA  $3.0$  Ultra DMA CompactFlash  $\text{SD}$   $\text{CF}$  2 4 PATA, SATA  $ATA$  $\overline{\text{OS}}$  $\ast$ 20  $\phantom{\ast}$ CompactFlash  $\text{CompactFlash}\qquad \text{Transcend}\qquad \text{TS2GCF120 }^{*21} \qquad \qquad \text{CompactFlash Specification 3.0}$ 20MBytes/sec, 18MBytes/sec, PIO mode 6 Multiword DMA mode 4 3 CF-IDE 3.1 CompactFlash DMA CompactFlash Specification Revision 4.1 True IDE DMA Compact-Flash CompactFlash Association Web CompactFlash Specification Revision 4.1  $\rm{DMA}$  $43$ **• DMARQ** (DMA Request) **DMA** DMACK • True IDE DMA mode 44  $\overline{a}$ **• DMACK** (DMA Acknowledge) **DMARQ** • True IDE **IDE DMA** • True IDE **EXAREGES** 

\*19 http://www.compactflash.org/<br>\*20 GB  $GB$ 

 $^{\ast 21}$ http://www.transcendusa.com/Support/DLCenter/EDM/CF120-EDM.pdf

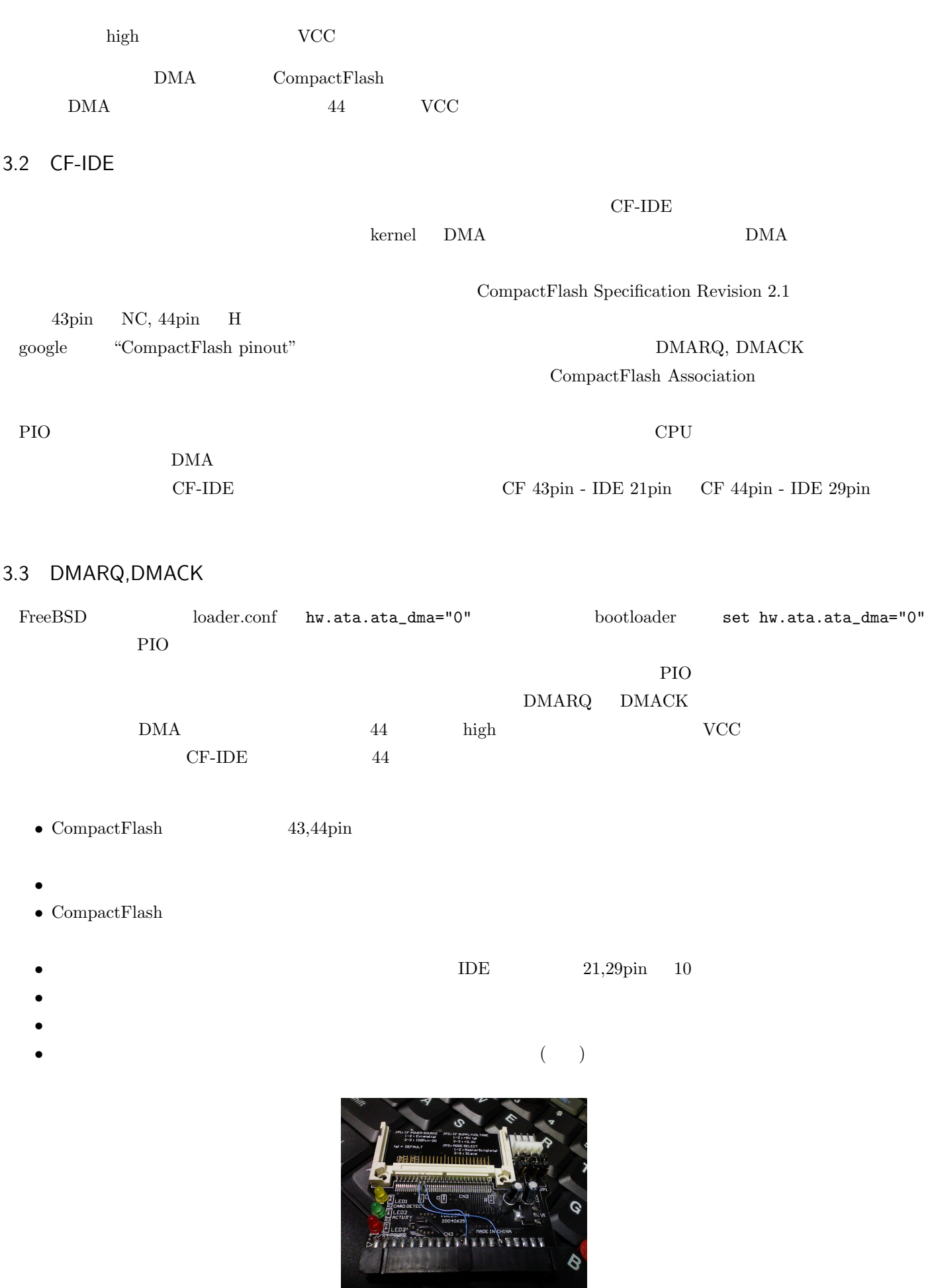

 ${\rm Compact Flash~slot} \quad \, 43$ 

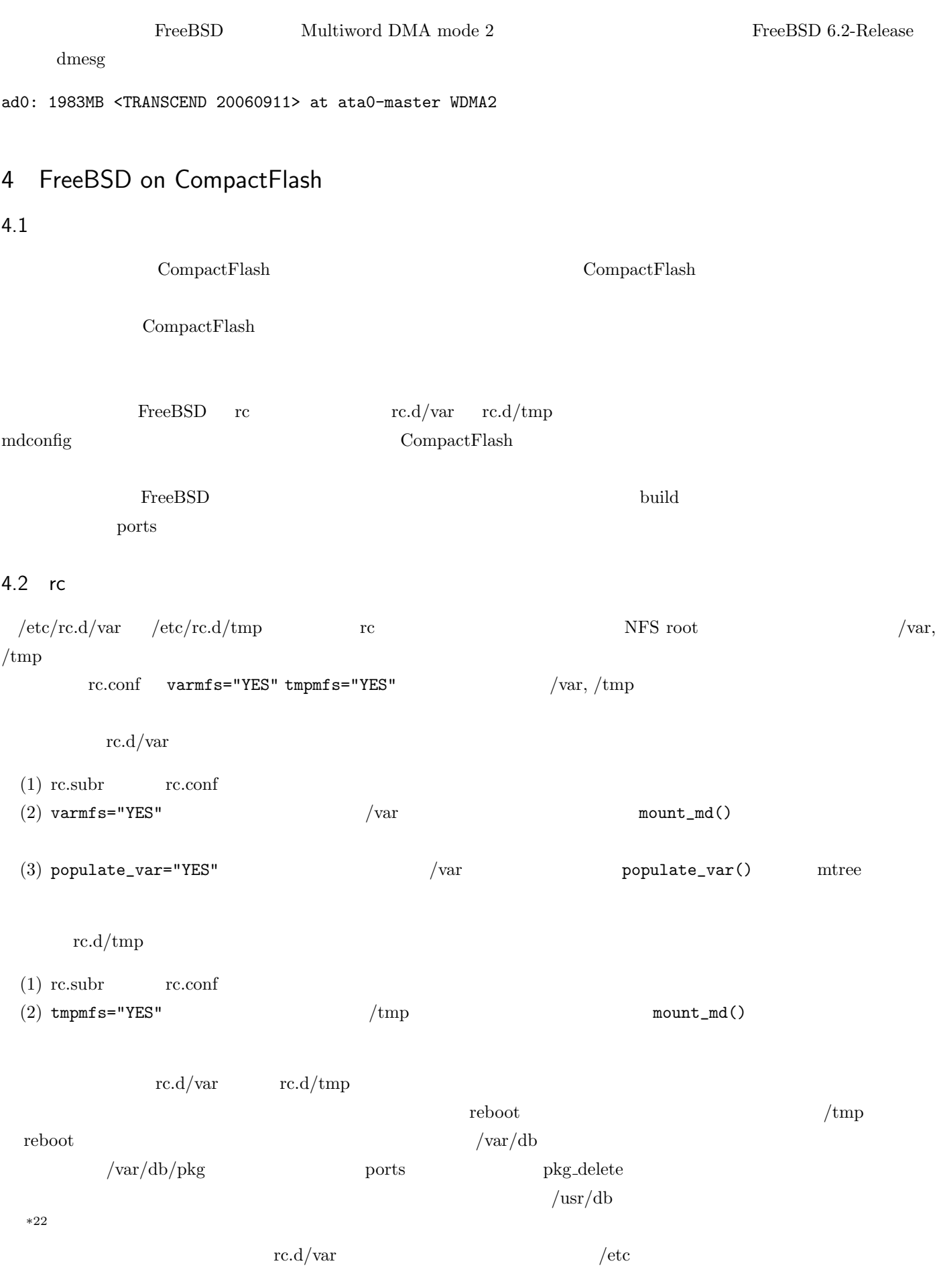

mergemaster

 $\mathrm{diff}$ 

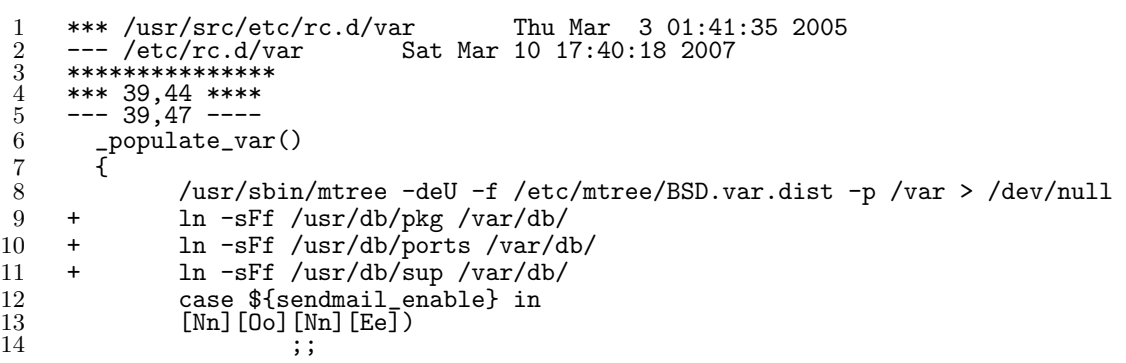

 $5$ 

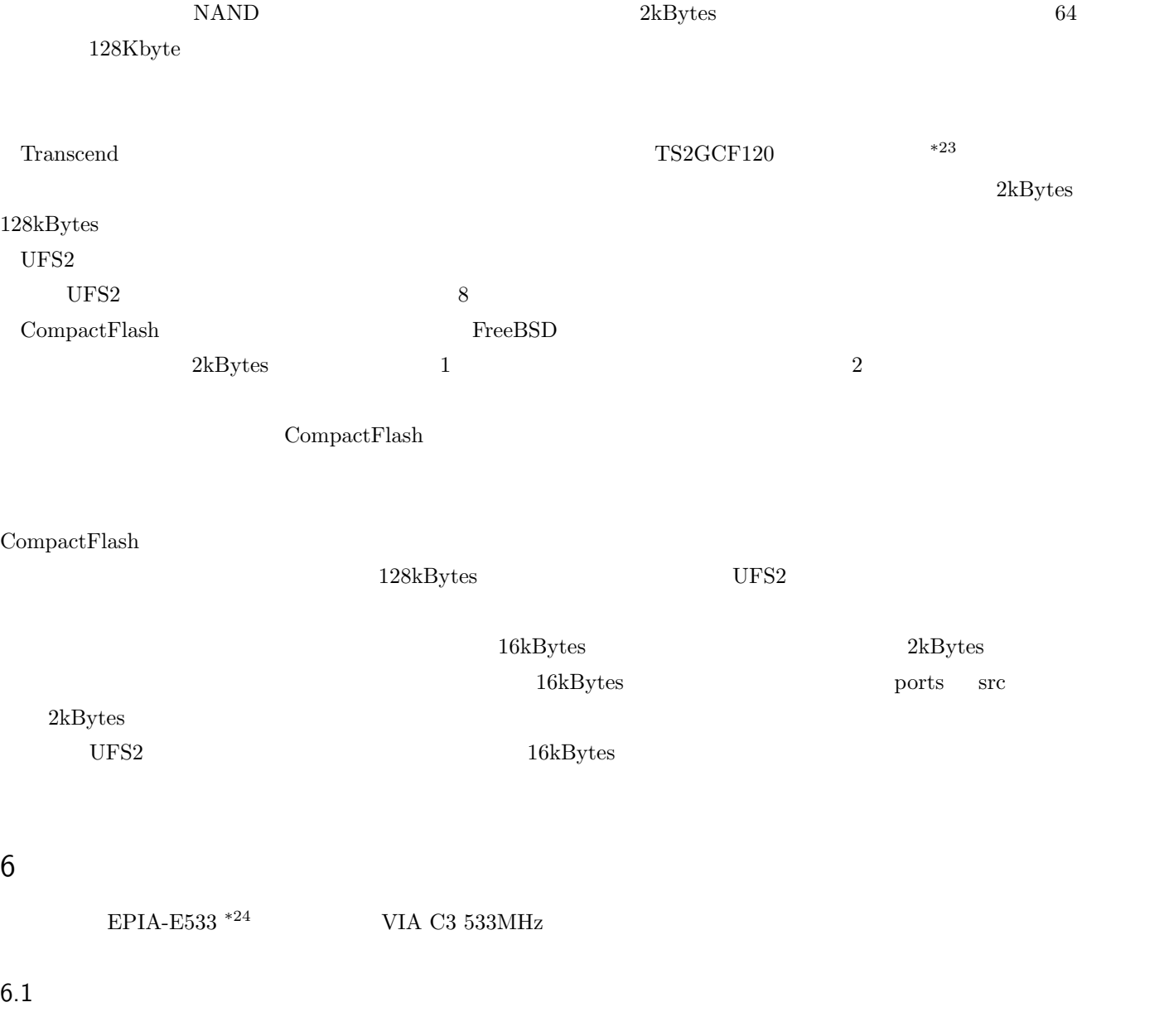

PIO mode 4  $\qquad \qquad$  dd

enum# atacontrol mode ad0

 $\mathrm{^{*23}}$ http://www.transcendusa.com/Support/DLCenter/Datasheet/TSXGCF120.pdf

<sup>\*24</sup> http://www.viatech.co.jp/jp/products/mainboards/mini itx/epia/

current mode = PIO4 enum# dd if=/dev/ad0 of=/dev/null bs=1m 1983+1 records in 1983+1 records out 2079350784 Bytes transferred in 365.251764 secs (5692925 Bytes/sec) enum#  $\verb|top|$  example  $\verb|PIO|$  mode 4 dd  $\verb|interrupt|$  98% Multiword DMA mode 2 dd if=/dev/ad0 of=/dev/null bs=1m 15MBytes/sec enum# atacontrol mode ad0<br>current mode = WDMA2<br>enum# dd if=/dev/ad0 of=/dev/null bs=1m<br>1983+1 records out<br>1983+1 records out 2079350784 Bytes transferred in 134.402462 secs (15471077 Bytes/sec) enum# Multi-word DMA mode 2  $\qquad \qquad \text{CPU interrupt} \qquad 2\%$ Transcend CompactFlash 20MBytes/sec 15MBytes/sec Transcend TS2GCF120 20MBytes/sec Multiword DMA mode 4 PIO mode 6 ATA Multiword DMA mode 3,4 PIO mode 5,6 CF-IDE  $\rm ATA \hspace{1.5cm} IDE \hspace{1.5cm} Multiword\,DMA \ 2 \hspace{0.5cm} 16.6 MBytes/sec$ #atacontrol mode ad0 current mode = WDMA2 # dd if=/dev/zero of=/dev/ad0 bs=1m dd: /dev/ad0: short write on character device dd: /dev/ad0: end of device 1984+0 records in 1983+1 records out 2079350784 bytes transferred in 182.367866 secs (11401958 bytes/sec)

18MBytes/sec

 $7$ 

CompactFlash  $NAND$ 

 $\begin{array}{lll} \text{SanDisk} & \text{CompactFlash} & \text{Ultra DMA} & \text{TS2GCF120} \end{array}$ 

CompactFlash

ComapctFlash